## **External and user libraries in Java**

External and user libraries are saved on server in subdirectories of directory <appldir>/java/shared. This directory is replicated automatically to all computers which the client processes of D2000 are running on and which uses Java script.

The replication is done after the client (D2000 GrEditor, D2000 CNF, D2000 HI, D2000 EventHandler, TTS) has been started. It is the automatic copying of files from directory placed on server to the computer with running client. A synchronization will make a copy of both directory structure and files 1:1.

Warning: The files/directories, that are not on the server, will be deleted on the client computer.

If some change has been done in directory <appldir>/java/shared, user must send the TELL command DEPLOY\_JAVA\_SHARED to server. Tell command will ensure that D2000 Server will send these changed files to all running clients.

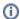

## Related pages:

Java as a script language Java as a script language - usage Terminology